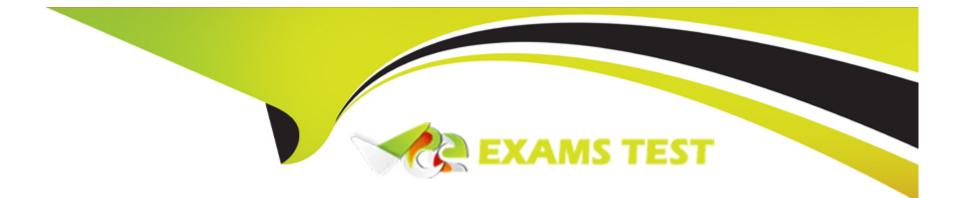

# **Free Questions for AIE02 by vceexamstest**

# Shared by Cole on 06-06-2022

## **For More Free Questions and Preparation Resources**

**Check the Links on Last Page** 

## **Question 1**

#### **Question Type:** MultipleChoice

Which of the following ate valid steps to create a Blue Prism database? (select two)

#### **Options:**

A- Using a Blue Prism device, create a direct database connection to connect to the server. use the in-product 'Create database' functionality

B- Using a Blue Prism device, connect to the Blue Prism Application Server, use the m-product 'Create Database' functionality

C- Using SQL Management Studio create a database, manually run the CreateScript provided by Blue Prism, then use the n-product 'Configure Database' functionality

**D-** Using SQL Management Studio manually run the CreateScript provided by Blue Prism to generate the database, then use the m-product 'configure Database\* functionality.

## Answer: A, C

## **Question 2**

What are the minimum permissions required for business as usual access to the Blue Prism Database? (select one)

#### **Options:**

### A- dbowner

B- datareader. datawrter

- C- datareader. dalawrter. al roles named with a prefix of bp\_dba
- D- sysownec
- E- all of the above

### Answer:

## С

# **Question 3**

### **Question Type:** MultipleChoice

What are the steps required to create a Blue Prism database that will support Blue Prism Single Sign-on? (select two)

#### **Options:**

A- When using the m-product Create Database functionality select to create a database that will use Blue Prism single sign-on

B- After using the m-product Create Database functionality, use the Configure Database functionality to configure it for single sign-on

C- Use SQL Management Studio, use the CreateScript that is specific to SSO environment to create the database

**D-** Using SQL Management Studio create a database, manually run the CreateScript provided by Blue Prism. then use the m-product 'Configure Database' functionality

| Answer: |  |
|---------|--|
| B, D    |  |

## **Question 4**

#### **Question Type:** MultipleChoice

What permissions are recommended lot applying upgrade scripts to the Blue Prism Database? (select one)

#### **Options:**

A- Not Applicable - It is recommended that the Blue Prism client is used to apply the database upgrade script and the is atomically entitled to make all changes

#### B- dbowner

C- datareader. datawrrier

D- datareader. datawnter. all roles named vrth a prefix of bp\_dba

E- All of the above

#### Answer:

В

## **Question 5**

**Question Type:** MultipleChoice

What are common options for encrypting the communication with the Blue Prism database? (select three)

#### **Options:**

A- Not required - AX SQL Server implementations e configured to enforce encryption by default

- B- Configure the Blue Prism connection to the database to set encrypt-true. trustservercertificate=true
- C- Configure the SQL Server with an appropriate certificate and configure to only accept secure connections
- D- Turn on IPsec for the network where the Application Server and SQL Server are deployed
- E- Deploy a certificate on the Application Server and use the SSLCert switch

## Answer: B, C, E

## **Question 6**

#### **Question Type:** MultipleChoice

How can a login Agent Runtime Resources be instructed to encrypt new inbounds connection

## **Options:**

- A- It can't- the Agent does not accept inbound connections
- B- The configurations file for Login Agent can be manually updates to instruct it to specify the SSLCert switch when it starts
- C- Login Agent automatically enforces encrypted communication

| Answer: |  |
|---------|--|
| A       |  |

## **Question 7**

### **Question Type:** MultipleChoice

How can a Login Agent Runtime Resources be instructed to login and immediately launch a target think-client application and start processing work from a work queue? (select one)

## **Options:**

A- It can't Login Agent has logged a device in, a conventional Runtime Resource must be started and be appropriately instructed to carry out further processing

- B- This is configured within the process that instructs the devices to orchestrate a login use of a wait of a stage
- C- This is configured within the process that instructs the device to orchestrate a login use of a navigate stage
- D- This is configured within the business objects that instructs the device to orchestrate a login through use of a wait stage

D

## **Question 8**

**Question Type:** MultipleChoice

Which of the following MUST be considered when deploying Login Agent? (select four)

### **Options:**

A- A number of security settings need to be appropriately configure/disabled on each device where a runs (e. g ctrl + alt + del prior to login must be disabled)

B- The Login Agent Runtime Resource is configured lo use one of the Blue Prism connections configured on the local device

- C- Editing the configuration of the Login Agent Runtime Resource can be done within the appropriate configuration file
- D- Login Agent can only be used on devices that are members of a' Active Directory Dom\*n Network Infrastructure

E- Once a device has been logged in, a conventional Runtime Resource needs to be configured to start automatically (which will automatically shut-down the Login Agent Runtime Resource)

### Answer:

## **Question 9**

#### **Question Type:** MultipleChoice

Which of the following components responsible for executing the automated processes? (select one)

### **Options:**

- A- Blue Prism Runtime Resource
- **B-** Blue Prism Application Server
- C- Blue Prism Database
- D- All of the above

### Answer:

А

## **Question 10**

What algorithm is used to encrypt Credentials stored within Blue Prism? (select one)

### **Options:**

A- It always uses AES-256 and a key that is randomly generated when the Application Server restarts

B- It automatically uses the most cryptographically strong scheme that has been configured within the environment

C- It uses the algorithm and key defined on the encryption scheme that currently selected as the Credentials Encryption Scheme

**D-** It uses the algorithm defined on the encryption scheme that is currently selected as the Credentials Encryption Scheme along with a key that is randomly generated when the Application Server restarts

#### Answer:

### С

## **Question 11**

**Question Type:** MultipleChoice

Is it possible to install a Runtime Resource, an Interactive Client, an Application Server and the Blue Prism database on a single device? (select one)

## **Options:**

A- No - components cannot co-exist and must be installed on separate devices

**B-** It is possible to instated the Runtime Resource and Interactive Client on the same device, but these cannot share a device with the Blue Prism Server

C- Only the Application Server and Blue Prism database can co-exist on a single device

D- Yes although this not a recommended configuration

## Answer:

D

## **To Get Premium Files for AIE02 Visit**

https://www.p2pexams.com/products/aie02

**For More Free Questions Visit** 

https://www.p2pexams.com/blue-prism/pdf/aie02

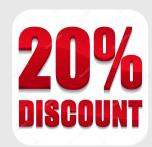